## **Empreinte mémoire des différentes versions de xorg**

Dans la recherche d'une solution "LTSP 4.4" nous collectons des informations concernant la mémoire utilisée par les différentes versions de Xorg.

Le protocole opératoire est assez basique: installez une distribution linux "classique" et n'ouvrez pas de session, lorsque le système graphique (gdm, kdm ou autre) vous demande de vous identifier, passez sur la console texte (ctrl+alt+f2) et authentifiez vous, lancez ensuite la commande "free" pour noter l'empreinte mémoire de votre système à cet instant. Communiquez nous ensuite ce résultat ou remplissez directement le tableau ci-dessous.

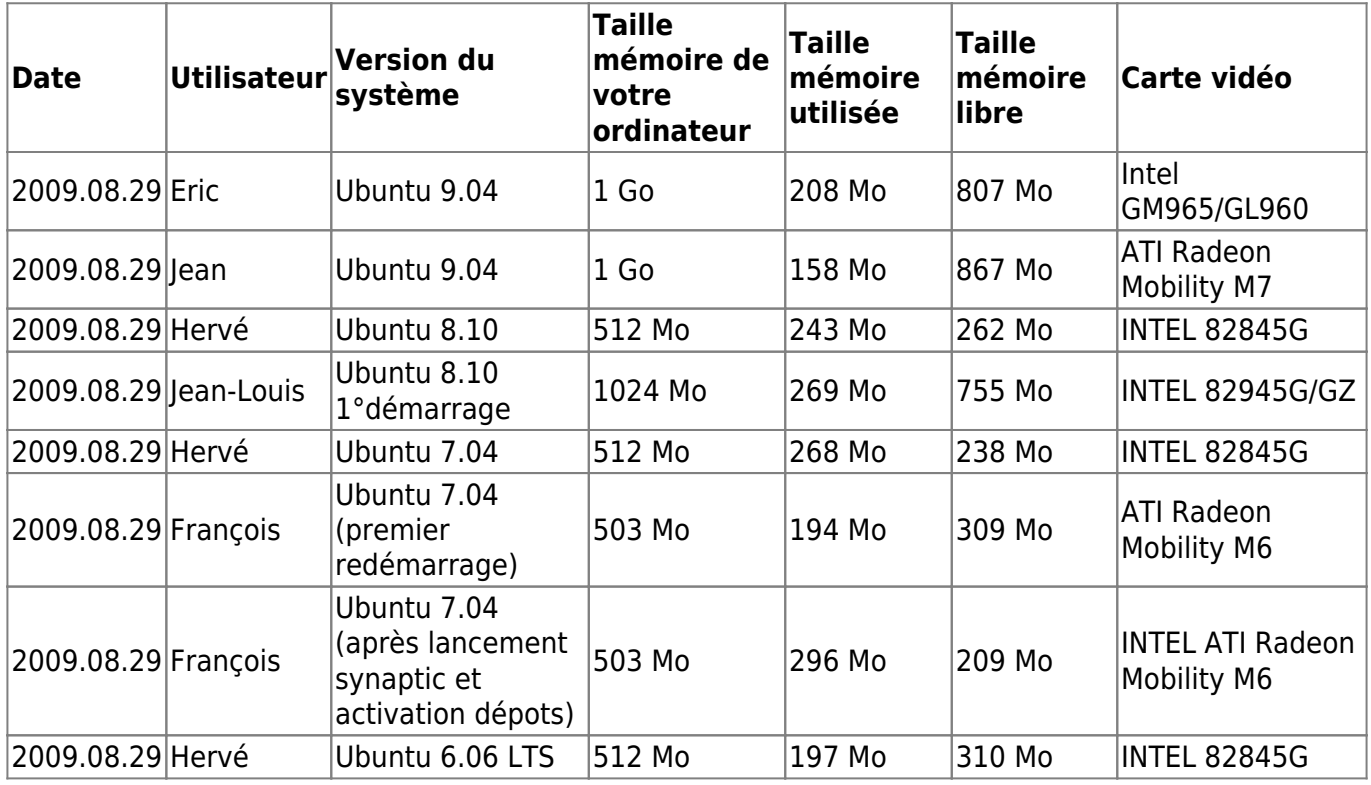

From:

<https://docs.abuledu.org/> - **La documentation d'AbulÉdu**

Permanent link: **[https://docs.abuledu.org/abuledu/developpeur/empreinte\\_memoire?rev=1251550361](https://docs.abuledu.org/abuledu/developpeur/empreinte_memoire?rev=1251550361)**

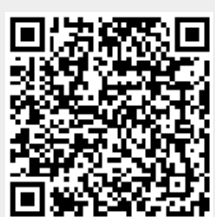

Last update: **2009/08/29 14:52**